# Правила записи программы

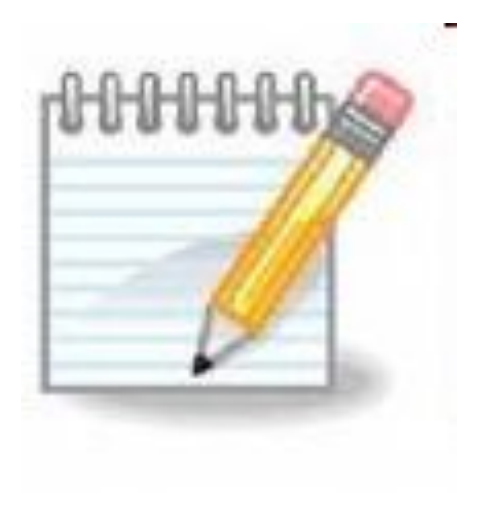

Турбо Паскаль Язык программирования был разработан *Никлаусом Виртом* в **1968-1970 годах** как учебный язык для студентов. Современный Турбо Паскаль сохранил его простоту и структуру. Это достаточно мощное средство программирования, предназначенное для написания программ различной сложности.

*На Турбо Паскале можно выполнить* 

■простые расчеты,

■составить программы для реализации сложных инженерных задач,

■обучающие и тестирующие программы,

■ программы оболочки и драйверы.

Турбо Паскаль является разработкой американской фирмы *Borland*.

### Структура программы **1. Заголовок**

*■ program имя программы* (может состоять из английских букв, цифр и символа подчеркивание \_)

### **2. Раздел описаний**

- Описание объектов, которые будут использоваться в программе.
- Для их описания используется служебное слово var, после которого перечисляются переменные и через двоеточие указывается их тип.

### **3. Тело программы (исполняемая часть)**

- Начинается со служебного слова begin
- Заканчивается служебным словом end (и точкой.)
- В исполняемой части следуют операторы языка Паскаль, предназначенные для реализации задачи.
- Друг от друга они отделяются точкой с запятой **;**

Основные операторы 1. Оператор вывода может выводить значения переменных, выражения и текстовую информацию. Для вывода текста его необходимо заключить в кавычки.

WRITE – выводит информацию на экран дисплея

WRITELN – выводит информацию на экран дисплея и переводит курсор в следующую строку

### 2. Оператор ввода READ READLN

Если он встречается в теле программы, то ее выполнение приостанавливается до тех пор пока пользователь не введет необходимые значения.

3. Оператор присваивания

:=

## Использование символа ;

- Отделяет один оператор в теле программы от другого, поэтому после последнего оператора он отсутствует.
- Заголовок программы и раздел описаний так же заканчиваются этим символом.
- Программы на ЯП Паскаль содержат следующие символы:
- Латинские буквы A,…,Z;
- Цифры 0…9
- $\Box$  Специальные символы +, -, /, =, <>, {}, \$,  $#$ ,  $\emptyset$
- Имя (идентификатор) не может содержать пробелы. Каждое имя должно быть уникальным, его длина не ограничена

#### Данные

(описываются в начале программы)

Константы const n=3;  $b=-7.5$ ; c='abcde';

Переменные var a, b: real; c,d: integer;

### Типы данных

**1. Целочисленные типы данных** *Byte* 0..255 *Word* 0..65 535 *Integer* -32 768..32 767 *Shortint* -128..127 *Longint* -2 147 483 648..2 147 483 647

Занимают **Занимают** гия  $\overline{O}$  $\overline{\phantom{0}}$ до4

### **2. Вещественные типы данных** *Real* 2,9E-39..1,7E 38 *Single* 1,5E-45..3,4E 38 *Double* 5,0E-324..1,7E 308 *Extended* 3,4E-4932..1,1E 4932 **3. Символьный тип данных**  Любой символ, который может быть отображен на экране *Char* (занимает 1 байт) Var

Занимает Занимает от

до

10<br>10

байт

4

a,b: char;

#### **4. Логический (булевский)**

*True* - истина

*False* - ложь

var

a,b: boolean;

#### **5. Перечисляемый**

var

a,c: (red, blue, green); b: (dog, cat);

### **6. Интервальный**

var

```
a, b,c: -7..4;
x: 'a'..'c';
```
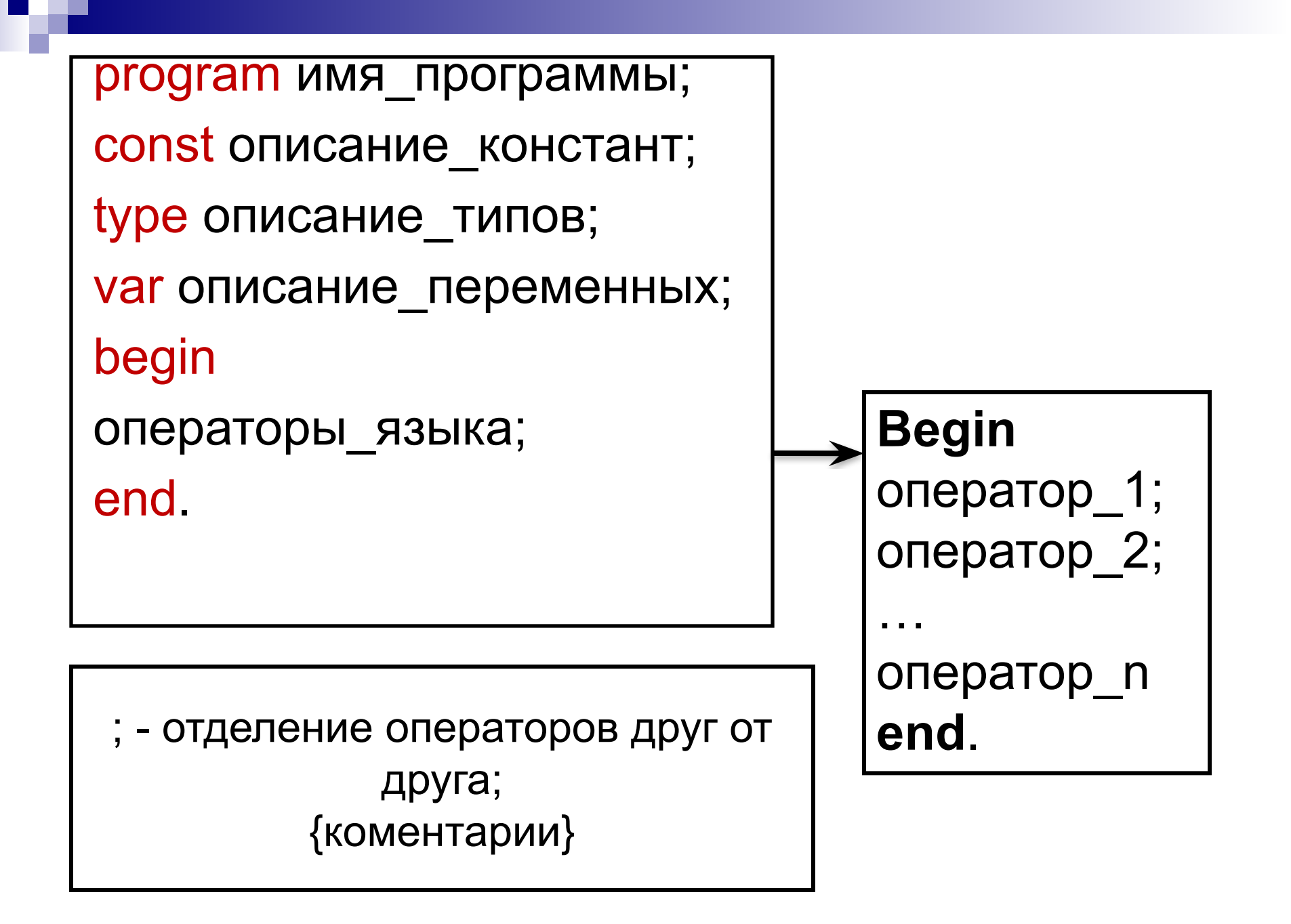

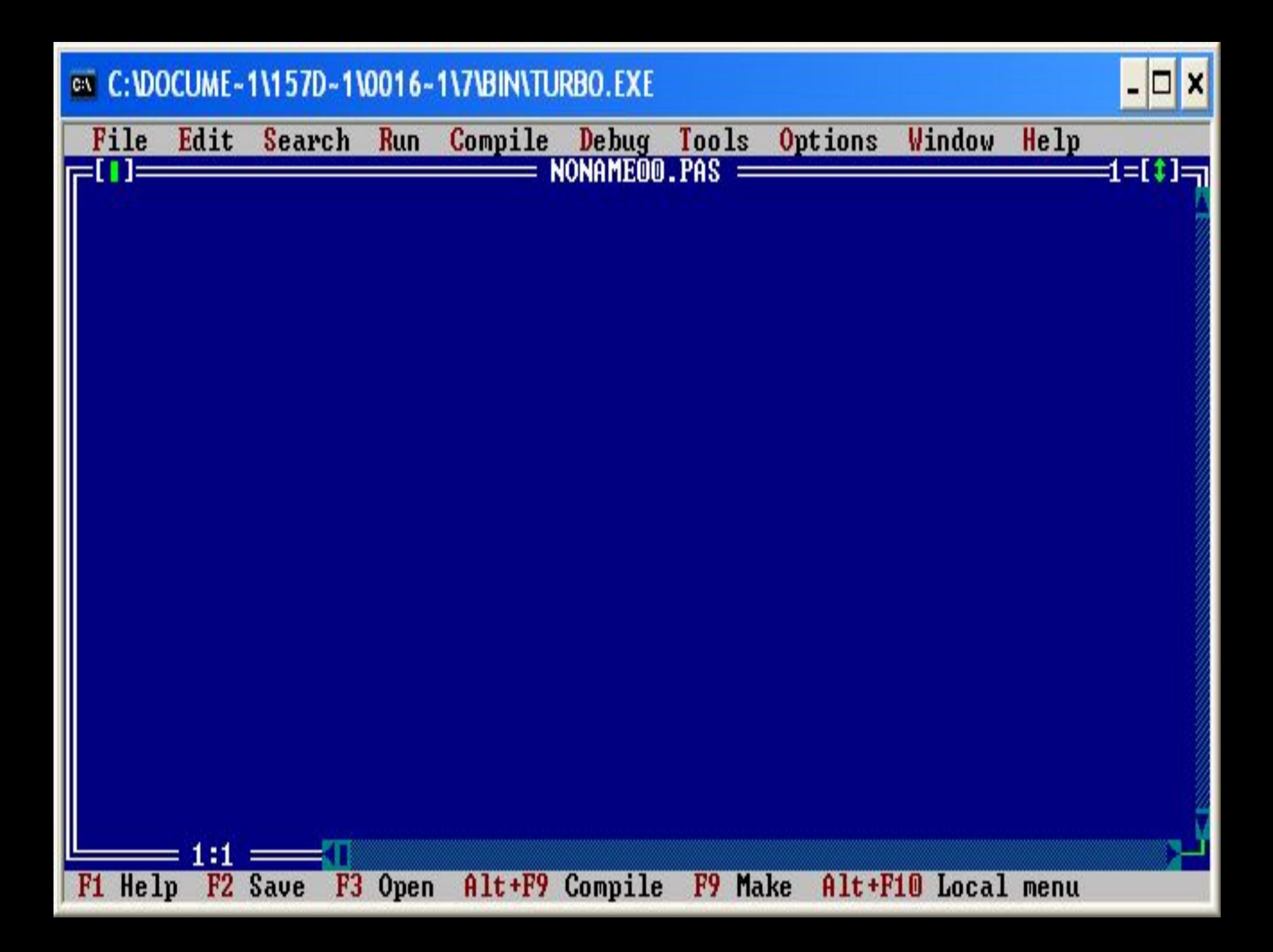

программирования Паскалю на машинный язык) и отладчик. ■ Для того, чтобы после трансляции программа автоматически была запущена на выполнение, нужно вызвать команду **Run-Run**.

■ В состав оболочки входит текстовый

переводит текст программы с языка

редактор, транслятор (который

Пример программы на ЯП Паскаль *program* slojenie;  *var* a,b,c: integer;  *begin writeln* ('vvedite a');  *readln* (a); writeln ('vvedite b'); readln (b);  $c:=a+b$ :  *writeln* (c);  *readln*(c)

 *end*.

@N C:\DOCUME~1\157D~1\0016~1\7\BIN\TURBO.EXE  $-10$ Options Window Compile Debug Tools File Edit Search **Run** Help  $D:$ SLOJ.PAS  $=$ 1=[‡]= var a, b, c: integer; begin  $writeln('vuedite a');$  $readln(a);$ writeln('vvedite b');  $readln(b);$  $c:=a+b;$  $writeln(c);$  $readln(c)$ end. 10:27 F3 Open F9 Make F<sub>2</sub> Save Alt+F9 Compile Alt+F10 Local menu F1 Help

#### **EX C: \DOCUME ~ 1\157D ~ 1\0016 ~ 1\7\\BIN\TURBO.EXE**

Turbo Pascal Version 7.0 Copyright (c) 1983,92 Borland International vvedite a vvedite b

11